# $\odot$ 080 software O&O BlueCon 20 Tech Edition

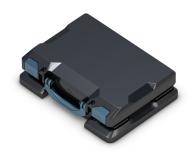

## **Disaster Recovery with O&O BlueCon**

A blue screen on a customer's machine usually means a lot of work for technicians and service providers. When things get really bad, there's no other choice but to configure a new system setup. And this is where O&O BlueCon comes in. O&O BlueCon is at your side during the course of a daily routine as well as whenever disaster strikes. Based on Windows PE, it offers a wide range of programs for, among other things, repairing systems, searching and correcting errors, restoring lost data, resetting passwords, and the list goes on. O&O BlueCon is technician's IT first aid kit for day to day use on customer machines.

### Save time and labor

O&O BlueCon starts all programs directly from a bootable medium (CD/DVD or USB stick) and can so avoid the risk of data loss caused by overwriting data on the computer, which might be the case with a new installation. Seamless integration of all O&O BlueCon components saves the user the time-consuming job of collecting individual programs.

## **O&O BlueCon Assistant**

The new O&O Bluecon Assistant provides you at the start with a clear overview of all the most important functions within the program. With jsut one click, you can access these functions without having to go through a menu or navigation. This not only lets you see at a glance the main features that O&O BlueCon has to offer, it also saves you valuable time.

### **Application scenarios for O&O BlueCon**

- Defective driver installation after changing hardware causes blue screen
- Windows fails to start for no explainable reason
- ▶ Defective Windows updates
- ▶ User has forgotten his Windows password
- Systems must be exchanged due to data protection laws
- System environment is transferred to a new computer
- Files without backups are accidentally deleted
- ► Malicious code has damaged the system
- ▶ Data needs to be permanently deleted from the hard disk

## Daily solutions with O&O BlueCon tools

- ▶ Backup and restore entire systems
- Resolve problems with drivers and services
- Search for errors and check drives
- ▶ Resolve Windows errors and restore systems
- ▶ Manage users and reset forgotten passwords
- Secure data deletion before computer disposal or transfer
- ▶ Recover files that were accidentally deleted
- Search for, copy, and reposition data
- Reload driver even before program start
- Download additional tools: Integrated web browser

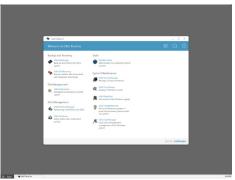

Mainview - O&O BlueCon Assistant

| Appleation    | System                        |                                                          |                |
|---------------|-------------------------------|----------------------------------------------------------|----------------|
|               |                               | Sava Ca                                                  | 1 - 100 (1999) |
| -             | Different Test                | (See Fig.                                                | 107.0          |
| Information.  | 3/2/0021 2/06/2 AM            |                                                          | 102            |
| A             | 3.020021 7.0502 AM            | Microsof All? Rantime Optimization Service               | 012            |
| Information   | 3/2/0021 7 05:00 AM           | Build's 1 Application Brief<br>Microsoft Build's General | 6000           |
| information   | 1/2/02/17/2/20 AV             | MODIO BullPLORVOR<br>MODIO Deline Ministra Nanger        | 507            |
| Information   | 1000021 65725 AM              | MOUSE Dealey Webs Range<br>Mouse elsester                | 3017<br>MU J   |
| Information   | 1/2/0/21 6:57/09 AM           | Microsoft edge.pidee                                     | 507            |
| 4             | 1/2/0121 6/52/58 AM           | Bullet, 1 Bay                                            | 0              |
|               | 3.0/0021 6.5249 AM            | build of Anna Columbia and Agent                         |                |
| -             | 3/2/02/16/40:59 AM            | Builder painte                                           |                |
| -             | 3/2/021 64656 AM              | Russer - Menade Wedow GP2                                |                |
| *             | 1000021 6-66/67 RM            | Russes - Microsoft-Windows Online                        |                |
| 4             | 1/3/0021 6-6529 AM            | McGrune Mensols Window Sandyalan                         | 9002           |
| 4             | 1/2/0021 6-46/09 AM           | Midnetal Moseph Webpa Awto                               | 11707          |
| 4             | 10/0021 6-6600 AV             | Monord Monorh Wedna dwilled                              | 1001           |
| 4             | 3.020221 6-4508 AM            | Microsof<br>Multitutal<br>Microsoft-Windows-Janffrox     | 1562           |
| 4             | 100021845414M                 | Mounth Webox RetartHanger                                | 1000           |
| 4             | 10/002164647 AM               | Milwitzler                                               | 100            |
|               | 3.02/02/1 6:02:15 AM          | SearthCenter                                             | 19             |
| Windows Marug | genant Indownerfation Service | obeydyws intikted aucoashdy                              |                |

O&O EventViewer

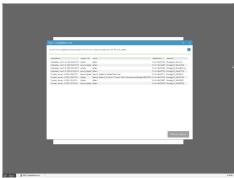

O&O UpdateRemover

## © 0&0 software O&O BlueCon 20 Tech Edition

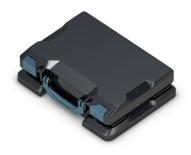

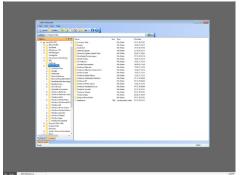

O&O FileExplorer

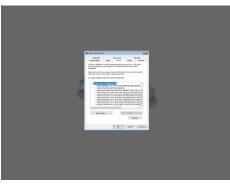

Load Driver

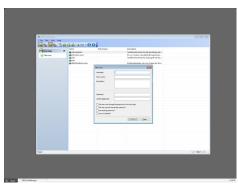

O&O UserManager

## Start directly from bootable disk

All O&O BlueCon programs and features can be run directly from the O&O BlueCon bootable medium without any installation – even if Windows is defective or no longer able to start. Thanks to an intuitive user interface, the integrated tools are extremely easy to use and require little time for learning how to use them. The O&O BlueCon bootable medium has also been optimized for Windows 10 and Server 2019.

### Backup and restore data available in Plus-Edition: O&O DiskImage

O&O DiskImage will let you create images of drives or file backups quickly and easily. Restoration of system images onto computers with different hardware is also possible.

### Professional data restoration: O&O DiskRecovery

The new O&O DiskRecovery finds and reconstructs files that were accidentally deleted or lost as a result of software error. O&O DiskRecovery searches for lost data through every sector of the hard disk, memory card, or USB stick.

### Easy hard disk management: O&O PartitionManager

O&O PartitionManager will let you create, delete, extend and shrink partitions. It will also allow you to change the size of a system partition and rearrange files to save space on them.

## Permanently delete data: O&O SafeErase

The user-friendly O&O SafeErase Wizard helps you delete sensitive data and entire drives so securely, it prevents the data from ever being recovered again. Not even with specialized software. Thanks to the five different deletion methods, data can be overwritten up to 35 times.

### Access a computer without an administrator password

The O&O BlueCon UserManager gives you access to all registered users. You can, for example, change forgotten passwords in just a few clicks so that a user can quickly login with a new password.

# © 0&0 software O&O BlueCon 20 Tech Edition

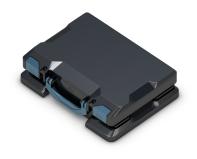

## Create a PXE Boot medium from BuildPE

In a Microsoft network environment, clients can now be started over a network – no DVD or USB stick is required. Using the PXE boot medium created within O&O BlueCon, customers can now boot a computer over their networks from a remote machine, rather than having to use a local medium such as a hard disk, CD, DVD or USB stick. The medium created in O&O BlueCon can be held on a central server and then activated for certain computers when needed, without this boot medium having to be physically available. The PXE server required to do this (Windows Deployment Service) is available in a Microsoft Domain or can be installed.

## Backup data from defective Windows systems

Copy your data from defective systems onto external disks. You can access data on your system without having to overwrite it – this gives you the security of knowing that no data will be lost. By using the O&O BlueCon FileExplorer, you'll be able to access all files and folders.

### Edit the registry

The registry is the central depot where all system and user settings are stored. Errors in the registry can prevent your system from functioning correctly. False parameters for drivers and services can also lead to very serious problems. O&O BlueCon allows you to easily change or correct entries in the Windows.

## Integration into the Windows Recovery Environment

O&O BlueCon is integrated into the Windows operating system so that it can be started from the Windows rescue environment, with all additional drivers included. O&O BlueCon is therefore the complete toolbox for emergencies and ready for use at any time!

#### Remove/uninstall Windows updates: O&O UpdateRemover

With this new function you can remove/uninstall updates that were installed by Windows. The O&O UpdateRemover offers much more than the in-built Windows function. This only shows and removes the "last update", whereas the O&O UpdateRemover is more detailed with a full list of updates installed and available for removal. It is also still available even if the Windows rescue environment no longer starts!

#### **Multiple Editions**

O&O BlueCon is available in four different Editions: Admin, Admin Plus, Tech Edition, and Tech Plus. The versions differ in their functionality as well as in their licensing conditions.

The Admin Edition is licensed to a person, i.e. is licensed per administrator and may be used on all company computers. The O&O BlueCon Admin Edition Plus includes O&O DiskImage for backing up and restoring systems as well as data.

The Tech Edition is autorized for use by service providers in all sectors of their activity. It is licensed to a technician who may then use O&O BlueCon for servicing any number of computers. The O&O BlueCon Tech Edition Plus includes O&O DiskImage for backing up and restoring systems as well as data.

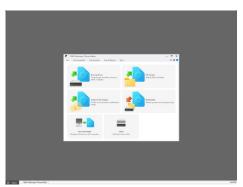

O&O DiskImage

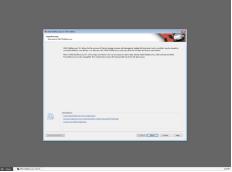

O&O DiskRecovery

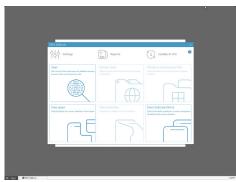

O&O SafeErase

# $\odot$ 0.00 software O&O BlueCon 20 Tech Edition

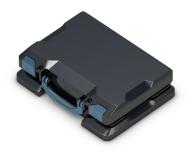

## The O&O BlueCon integrated features and programs at a glance

All programs can be run directly from the bootable medium without installation and on Windows systems that are defective or no longer able to start:

- **O&O DiskImage** Maximum data security available in Plus-Edition
- ▶ O&O DiskRecovery Professional restoration of lost data
- ▶ O&O SafeErase Secure deletion of all data traces on hard disks or memory cards
- ▶ O&O UpdateRemover Remove/uninstall updates that were installed by Windows
- ▶ O&O PartitionManager Change hard disk layout. Create, extend, and shrink partitions
- ▶ O&O FileExplorer Search for files and folders on the hard disk and copy them onto external media
- **O&O DeviceManager** Disables or enables drivers and services
- ▶ **O&O CheckDisk** Checks the structural and data integrity of drives
- **O&O EventViewer** Lists all events logged during searches for errors
- ► **O&O RegEditor** Access the Windows Registry
- ► O&O UserManager Manage local users
- ▶ O&O Prompt Command lines, option for entering commands directly
- **O&O SystemInfo** Readout system parameters
- ▶ O&O Notepad Display and edit text files
- **O&O Calc** Perform basic arithmetic and conversion between number systems
- Microsoft PowerShell Command lines, option for entering commands directly
- System settings Options for network enabling, selecting operating systems, reloading drivers, etc.
- ▶ Web-Browser FireFox® Access to the WWW
- ▶ Integration into the Windows Recovery Environment
- And much more...

## ▶ Supports Windows<sup>®</sup> 8.1, 10, 11 to Windows<sup>®</sup> Server 2019 (all Editions)

#### ▶ To create the start environment, O&O BuildPE requires Windows 11, 10 or Windows Server 2019 (all Editions)

## Made in Germany. Made in Berlin.

All O&O products are developed and constantly perfected in Berlin, Germany. We listen to the concerns of our customers because we know how vital their data is for them. And we have been doing so for over ten years!

O&O Software GmbH Bülowstraße 66 10783 Berlin Germany © 2022 O&O Software GmbH. All rights reserved. O&O and the O&O logo are registered trademarks of O&O Software GmbH, Berlin. All other brands cited are the property of their corresponding bearers.